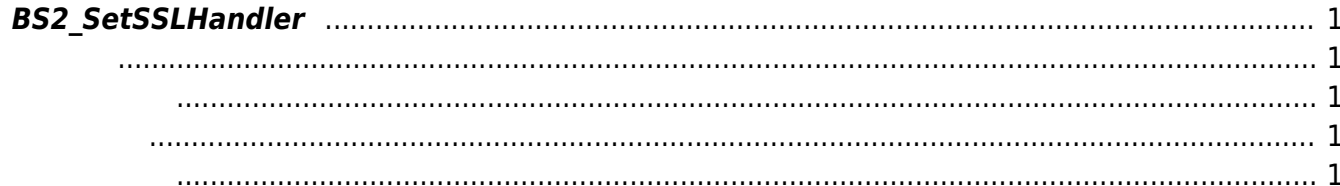

## <span id="page-1-5"></span><span id="page-1-0"></span>**BS2\_SetSSLHandler**

SSL

## <span id="page-1-1"></span>#include "BS\_API.h"

int BS2 SetSSLHandler(void\* context, PreferMethod ptrPreferMethod, GetRootCaFilePath ptrGetRootCaFilePath, GetServerCaFilePath ptrGetServerCaFilePath, GetServerPrivateKeyFilePath ptrGetServerPrivateKeyFilePath, GetPassword ptrGetPassword, OnErrorOccured ptrOnErrorOccured);

- <span id="page-1-2"></span>• [In] *context* : Context
- $\bullet$  [In] *ptrPreferMethod* : SSL MethodMask
- $\bullet$  [In] *ptrGetRootCaFilePath* : Root CA
- $\bullet$  [In] ptrGetServerCaFilePath : CA
- $\bullet$  [In] ptrGetServerPrivateKeyFilePath : PrivateKey
- $\bullet$  [In] ptrGetPassword : Password
- $\cdot$  [In] ptrOnErrorOccured :

BS\_SDK\_SUCCESS

```
C++
```
<span id="page-1-3"></span>합니다.

```
int BS2Context::setSSLHandler()
{
     int sdkResult = BS2_SetSSLHandler(context_, BS2Context::OnPreferMethod,
BS2Context::OnGetRootCaFilePath, BS2Context::OnGetServerCaFilePath,
BS2Context::OnGetServerPrivateKeyFilePath, BS2Context::OnGetPassword,
BS2Context::onErrorOccured);
     if (BS_SDK_SUCCESS != sdkResult)
     {
```

```
TRACE("BS2 SetSSLHandler call failed: %d", sdkResult);
         return sdkResult;
     }
     sdkResult = BS2_SetDeviceSSLEventListener(context_,
BS2Context::OnSendRootCA);
     if (BS_SDK_SUCCESS != sdkResult)
     {
        TRACE("BS2 SetDeviceSSLEventListener call failed: %d", sdkResult);
     }
     return sdkResult;
}
```

```
C#
```

```
if (Util.IsYes())
{
     private API.PreferMethod cbPreferMethod = null;
     private API.GetRootCaFilePath cbGetRootCaFilePath = null;
     private API.GetServerCaFilePath cbGetServerCaFilePath = null;
     private API.GetServerPrivateKeyFilePath cbGetServerPrivateKeyFilePath =
null;
     private API.GetPassword cbGetPassword = null;
     private API.OnErrorOccured cbOnErrorOccured = null;
     cbPreferMethod = new API.PreferMethod(PreferMethodHandle);
     cbGetRootCaFilePath = new
API.GetRootCaFilePath(GetRootCaFilePathHandle);
     cbGetServerCaFilePath = new
API.GetServerCaFilePath(GetServerCaFilePathHandle);
     cbGetServerPrivateKeyFilePath = new
API.GetServerPrivateKeyFilePath(GetServerPrivateKeyFilePathHandle);
     cbGetPassword = new API.GetPassword(GetPasswordHandle);
     cbOnErrorOccured = new API.OnErrorOccured(OnErrorOccuredHandle);
     //ServicePointManager.SecurityProtocol =
(SecurityProtocolType)SecurityProtocolType.Ssl3;
```
BS2ErrorCode sdkResult = (BS2ErrorCode)API.BS2 SetSSLHandler(sdkContext, cbPreferMethod, cbGetRootCaFilePath, cbGetServerCaFilePath, cbGetServerPrivateKeyFilePath, cbGetPassword, null); if (sdkResult != BS2ErrorCode.BS\_SDK\_SUCCESS)

```
 {
     Console.WriteLine("BS2_SetSSLHandler failed with : {0}", sdkResult);
    API.BS2 ReleaseContext(sdkContext);
     sdkContext = IntPtr.Zero;
     return;
 }
 else
 {
     //bSsl = true;
```
}

}

From: <https://kb.supremainc.com/kbtest/>- **BioStar 2 Device SDK**

Permanent link: **[https://kb.supremainc.com/kbtest/doku.php?id=ko:bs2\\_setsslhandler](https://kb.supremainc.com/kbtest/doku.php?id=ko:bs2_setsslhandler)**

Last update: **2022/06/29 08:35**